# Set "Due date" depending on the value of other fields, in case it's uninitialized

Features used to implement the example
 Example: Set "Due date" depending on the value of other fields, in case it's uninitialized
 Other examples of that function
 Related Usage Examples

#### Features used to implement the example

. Set a field as a function of other fields

## Example: Set "Due date" depending on the value of other fields, in case it's uninitialized

I'm trying to create a post-function with this logic:

- The basic version:
  - If the field DUE DATE is null, then insert this value to the DUE DATE field: CreatedDate + 3 Days
- The more complicated version:
  If the field DUE DATE is null, and the PRIORITY = Major, then insert this value in the DUE DATE field: CreatedDate + 2 hours

You have to use post-function Set a field as a function of other fields of Jira Workflow Toolbox plugin with the following configuration:

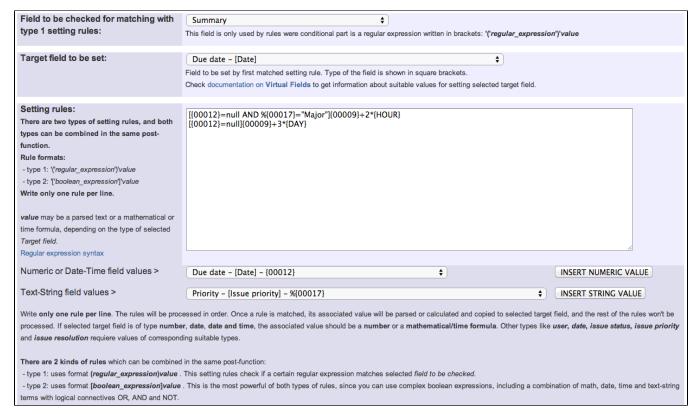

- {00012} is the field code for numeric value of field Due Date
- {00009} is the field code for numeric value of field Date and time of creation
- %{00017} is the field code for string value of field Priority

Value of parameter "Field to be checked for matching with type 1 setting rules" has no effect, since we are not using type 1 setting rules.

Setting rules are evaluated in order, and once a rule is matched, the rest of the rules are not processed. That's the reason we write in first place the most restrictive setting rule (**Due Date = null and Priority = Major**), and in second place the most general one.

Once configured, the transition will look like this:

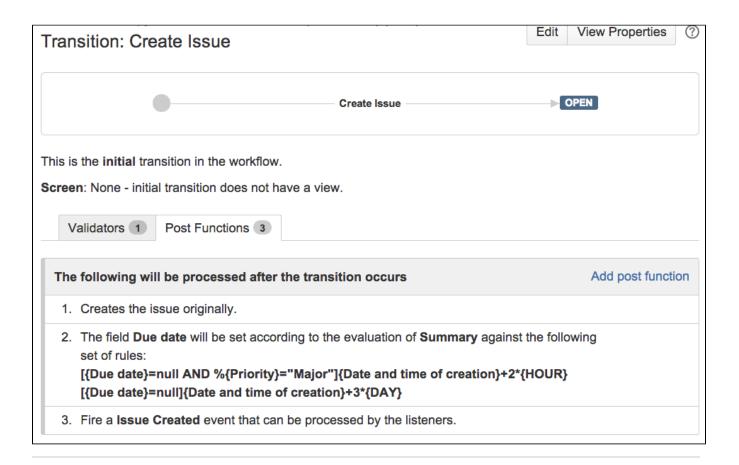

### Other examples of that function

Page: Add watcher depending on security level

Page: Add watchers based on issue type

Page: Add watchers depending on the value of a custom field

Page: Assign issue based on the value of a Cascading Select custom

field

Page: Assign issue to a specific user based on a specific custom field value

Page: Assign issue to current user if assignee is empty

Page: Assign issue to current user if the user is not member of a certain

Page: Change assignee based on a custom field

Page: Change parent's status depending on sub-task's summary

Page: Changing issue priority depending on issue description

Page: Compose dynamic text by inserting field values in a text template

Page: Copy "Due date" into a date type custom field in a linked issue if it's greater than current issue's "Due date"

Page: Limit the number of hours a user can log per day

Page: Make parent issue progress through its workflow

Page: Rise priority if due date is less than 3 weeks away

Page: Set "Due date" depending on the value of other fields, in case it's uninitialized

Page: Set "Due date" to a specific day of next week no matter of date of creation this week

### Related Usage Examples

- Creating a Jira Service Desk internal comment
  - example
  - o post-function
- Limit the number of hours a user can log per day
  - o example
  - validator
  - o post-function
  - o work-log
- Using project properties to calculate custom sequence numbers
  - o example
  - post-function
  - o calculated-field
  - project-properties
- Set a date based on current date
  - o example
  - post-function
- Setting the priority depending on the multiplication of custom fields
  - o example
  - o calculated-field
  - post-function
- Parse Email adresses to watchers list
  - example

Page: Set "Due date" to current date at issue creation if not initialized

Page: Set a custom field "Urgency" depending on a combined value of

issue's priority and "Impact" custom field Page: Set a date based on current date

Page: Set a field based on reporter's email

Page: Set a watcher at ticket creation depending on custom field's value

Page: Set assignee depending on issue type

Page: Set security level based on groups and project roles the reporter or creator are in

Page: Set security level depending on reporter or creator

Page: Set the assignee based on a condition

Page: Set the value of a field of type "User Picker" depending on other field's value

Page: Set watchers depending on the value of a custom field

Page: Setting a custom field (User Picker) based on the value of another custom field (Text Field)

Page: Setting a field's default value depending on another field

Page: Setting the priority depending on the multiplication of custom fields

Page: Transition an issue automatically depending on the value of a field

Page: Unassign an issue when assigned to project leader

Page: Update checkboxes custom field if a file has been attached during

Page: Using project properties to calculate custom sequence numbers

- o post-function
- Set the assignee based on a condition
  - o example
  - o post-function
- Create a dynamic set of sub-tasks based on checkbox selection with unique summaries
  - o example
  - post-function
  - o custom-field
  - o sub-task
- Create a static set of sub-tasks with unique summaries
  - o example
  - o post-function
- Triage Jira Service Desk email requests (Move issues)
  - o example
  - o post-function
  - o move
  - o transition-issue
- · Moving story to "In Progress" when one of its sub-tasks is moved to "In Progress" (Transition issues)
  - o example
  - post-function
  - transition
- · Transition sub-tasks when parent is transitioned
  - o example
  - o post-function
  - o sub-task
  - o transition
  - o outdated
- · Transition only a sub-task among several ones
  - o example
  - post-function
  - o sub-task
  - o transition
  - outdated
- Moving sub-tasks to "Open" status when parent issue moves to "In Progress"
  - o example
  - o post-function
  - o sub-task
  - o transition outdated
- Moving story to "Ready for QA" once all its sub-tasks are in "Ready for QA" status
  - - o example
    - o post-function
    - o sub-task
    - o transition
    - o outdated